# AP-RAC1000 Remote Access Controller

Next Generation Remote Access Controller for GSM Gateways

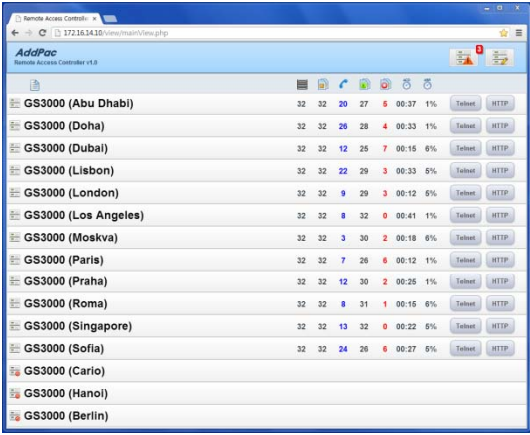

Simple Web Manager

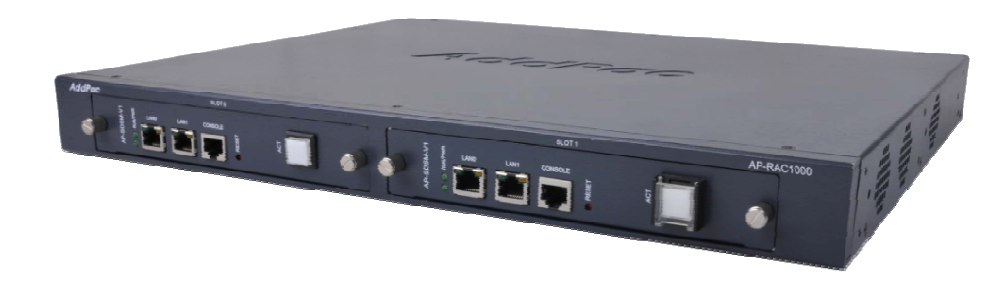

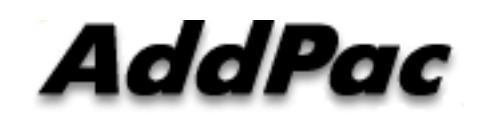

**AddPac Technology**

2013, Sales and Marketing

**www.addpac.com**

# **Contents**

- Product Overview
- Software Service
- Network Diagram
- GSM Gateway Setup
- Web based Manager
- Ordering Information

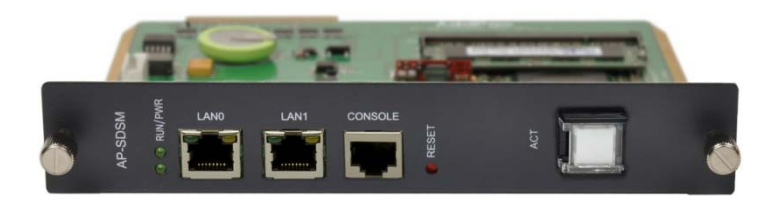

# Product Overview

AP-RAC1000 Remote Access Controller

- Remote Access Controller for Multiple GSM Gateways
- •Embedded H/W Platform with Dual CPU Module Slots
- Fault Tolerant and Reliability Service
- •Up to 256 GSM Gateway Support
- •Telnet Server, FTP Server, SNMP Agent
- AddPac Specific Remote Access Control Functions
	- -- Automatic Gateway Registration
	- -Gateway Authentication
	- -Remote monitoring via HTTP interface
	- Remote Access via Telnet/HTTP

# Software Service

AP-RAC1000 Remote Access Controller

- $\bullet$  GSM gateway Status Monitoring
	- Display summary Information
	- $-$  Display basic gateway status
- • GSM gateway HTTP Access
	- $-$  Direct Access the gateway via RAC  $\,$
- $\bullet$  GSM gateway Telnet Access via RAC
	- Direct Access the gateway via RAC
- Support Dynamic Address
	- Static/DHCP/PPP Environment
- Support NAT/PAT Environment
	- Support Private IP address behind of NAT router

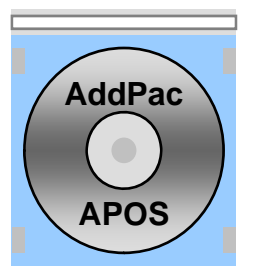

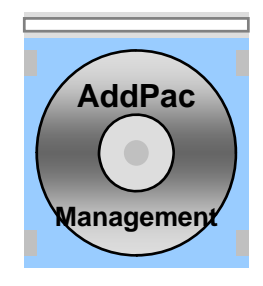

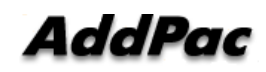

# Remote Access Control Network Diagram

#### AP-RAC1000 Remote Access Controller

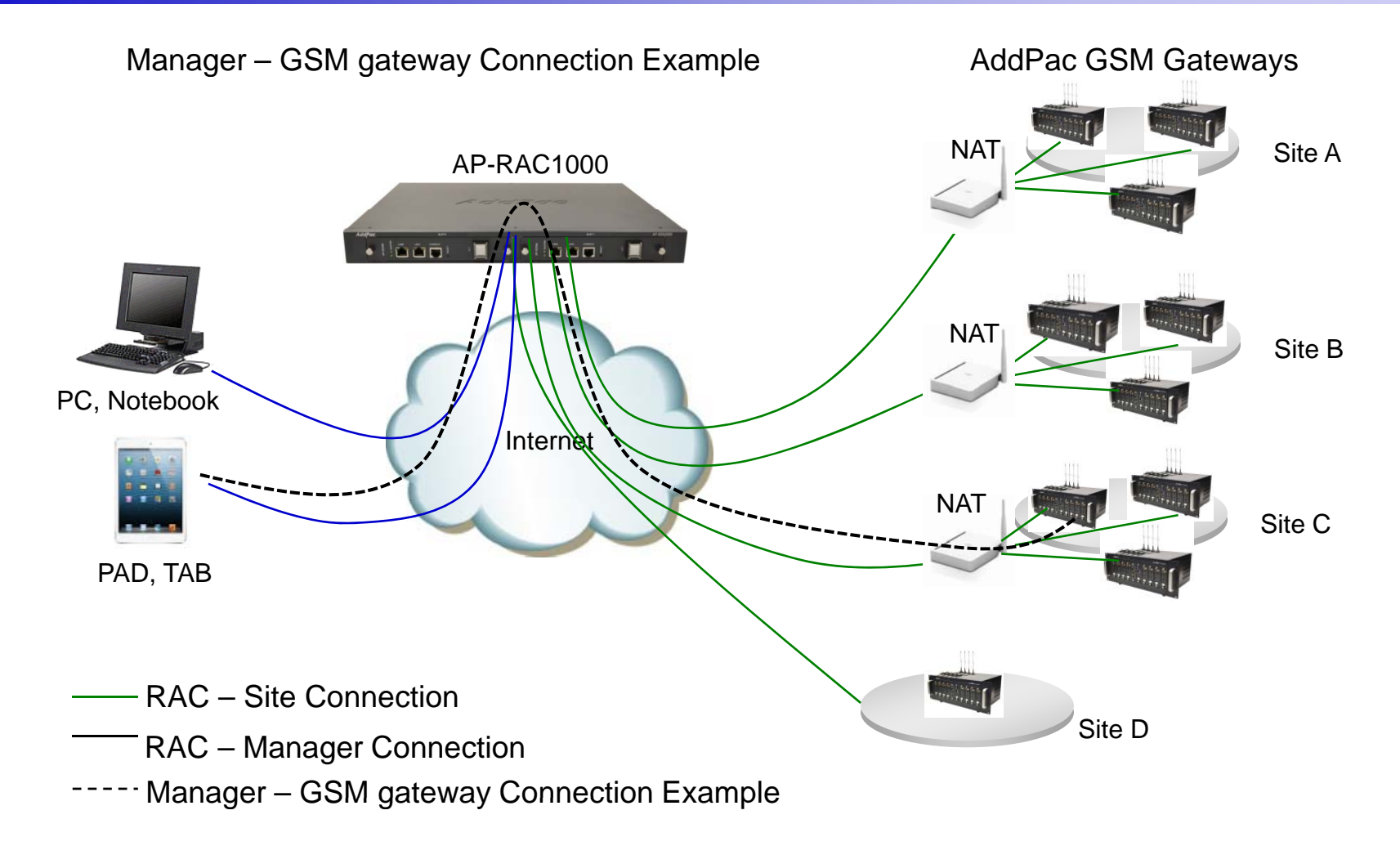

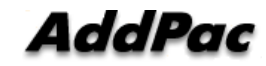

**www.addpac.com**

## GSM Gateway Setup

### AP-RAC1000 Remote Access Controller

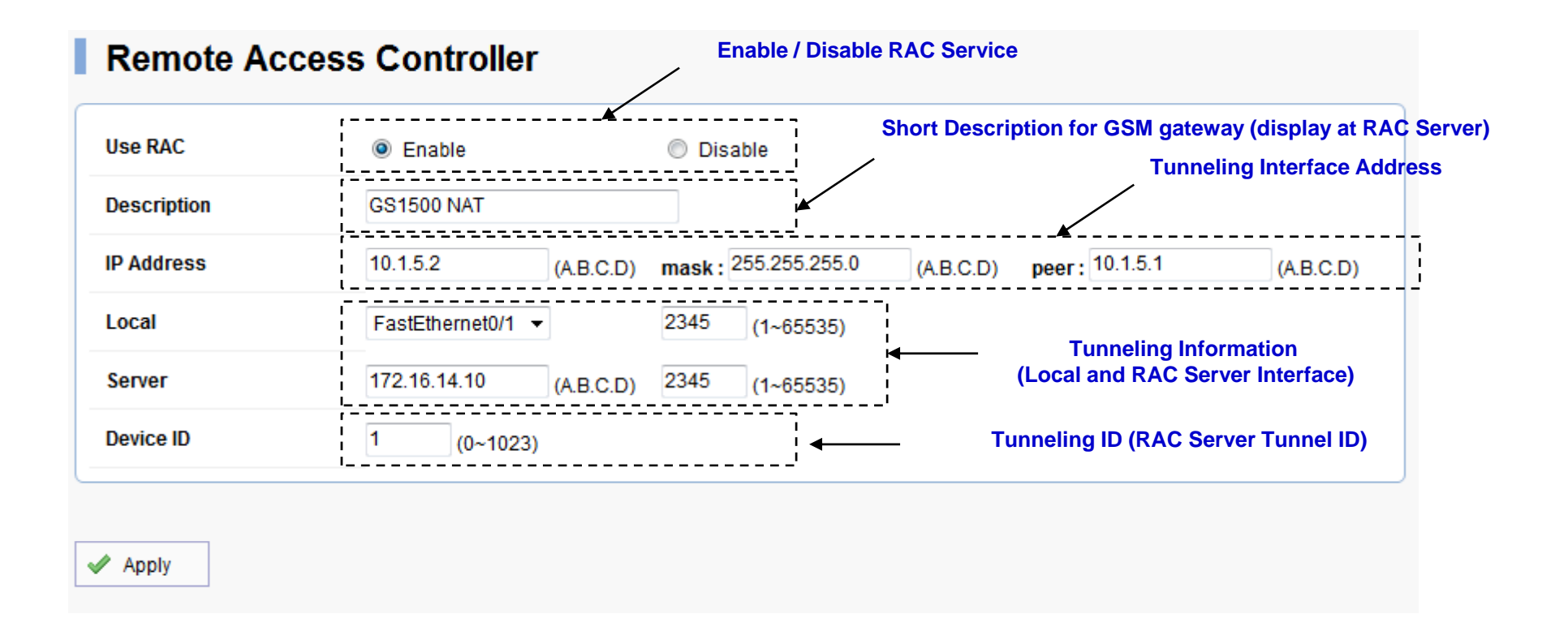

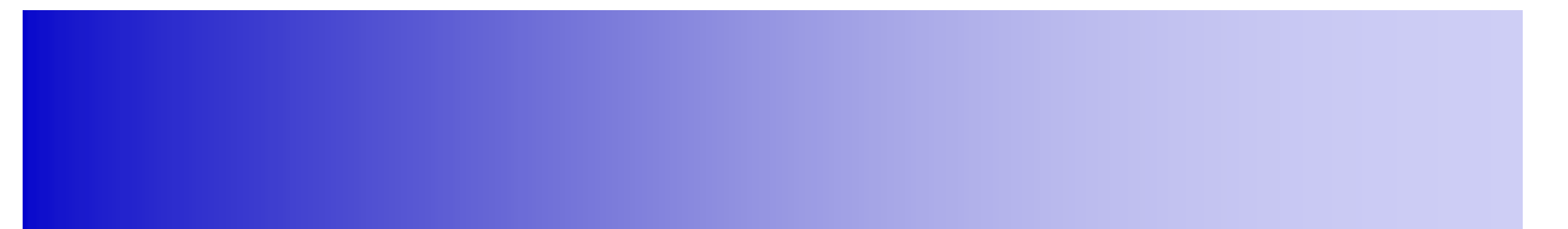

# Web Manager

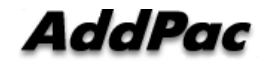

# Main View

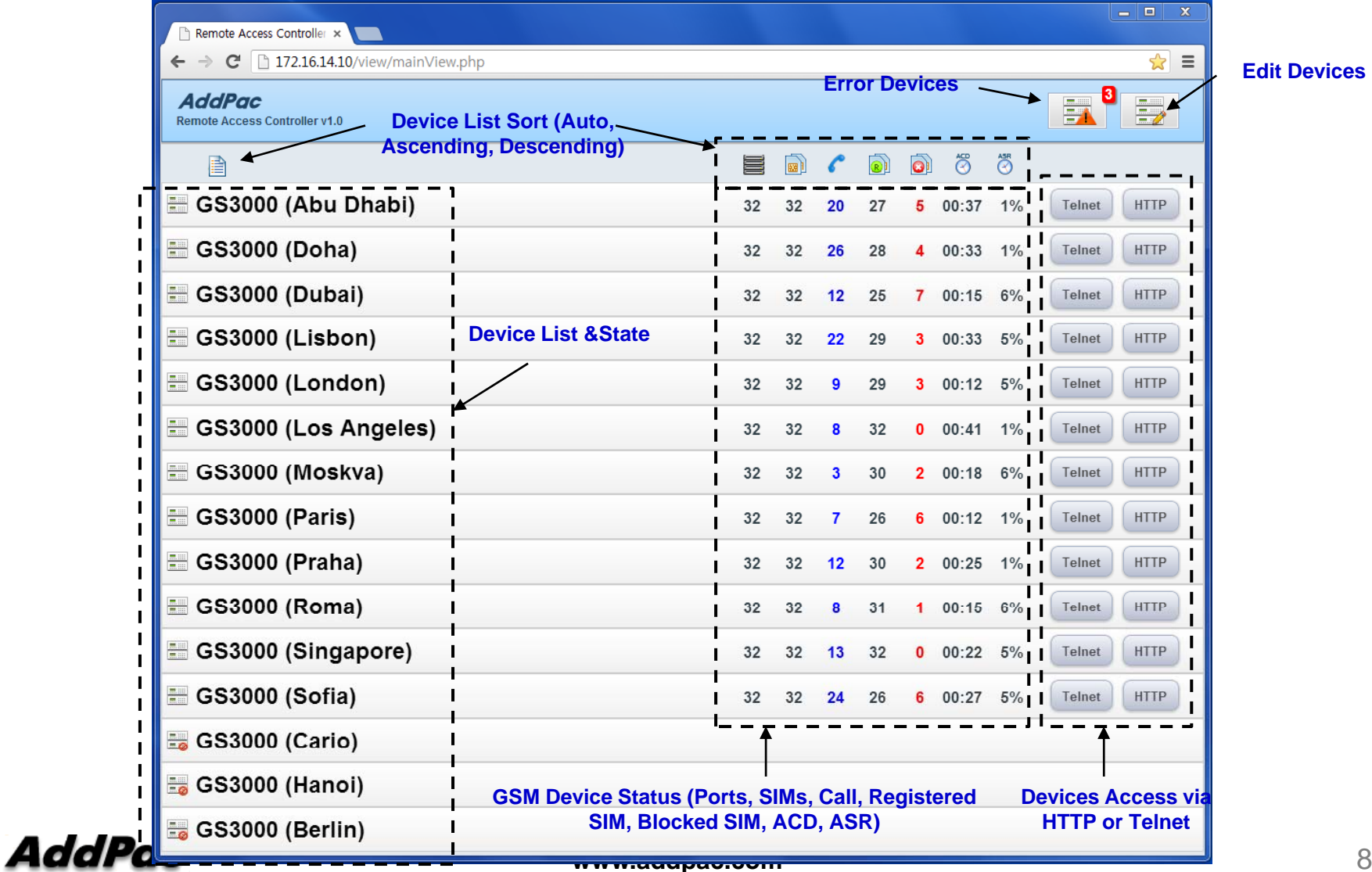

**Edit Devices**

# Add Device

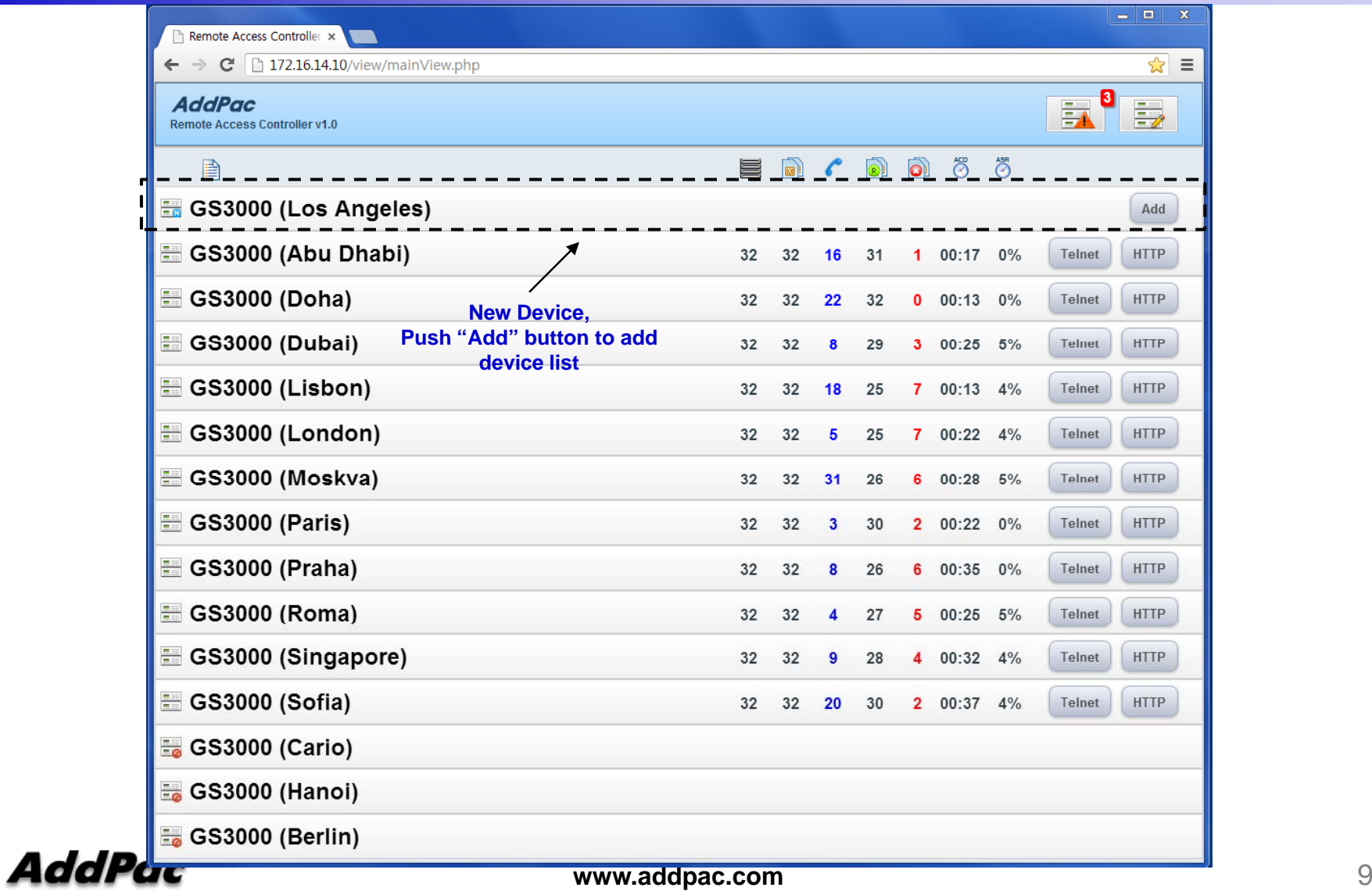

# Error Device

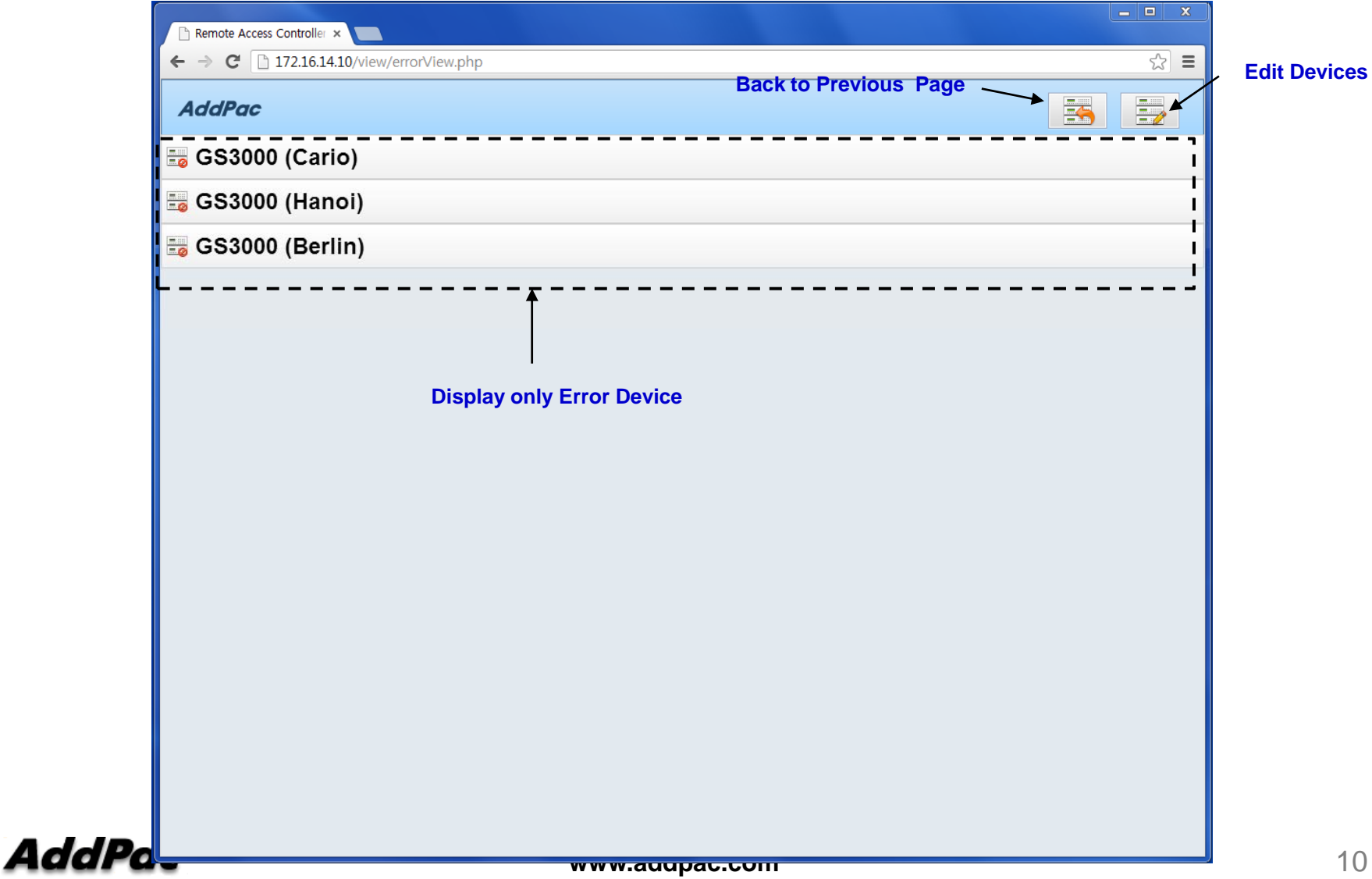

# Edit Device

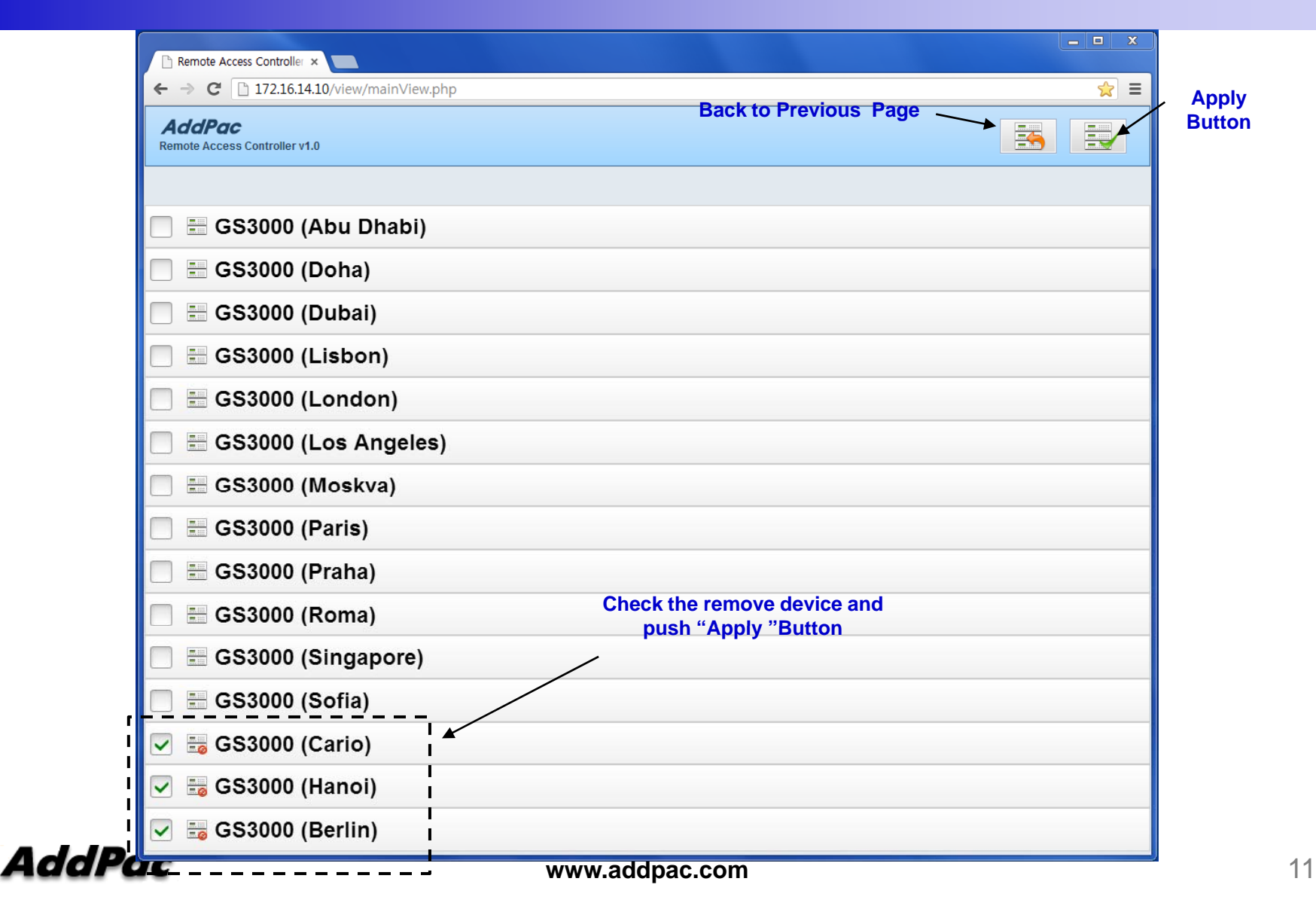

# Thank you!

# **AddPac Technology Co., Ltd.** Sales and Marketing

Phone +82.2.568.3848 (KOREA) FAX +82.2.568.3847 (KOREA) E-mail sales@addpac.com

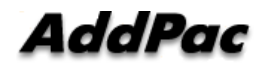